# **Стек бездрайверного сканирования и печати ОС Linux**

Александр Певзнер, pzz@apevzner.com

# **Коротко об докладчике**

**Использую Linux для повседневной работы со времен ядра 1.2.12**

**Автор двух популярных пакетов:**

- **<https://github.com/alexpevzner/sane-airscan> драйвер SANE, реализующий поддержку «бездрайверных» сканеров**
- **<https://github.com/OpenPrinting/ipp-usb> демон, реализующий поддержку «бездрайверного» сканирования и печати для USB устройств**

#### **Что такое «бездрайверное» сканирование и печать?**

#### **Традиционная ОС, «как в учебнике»:**

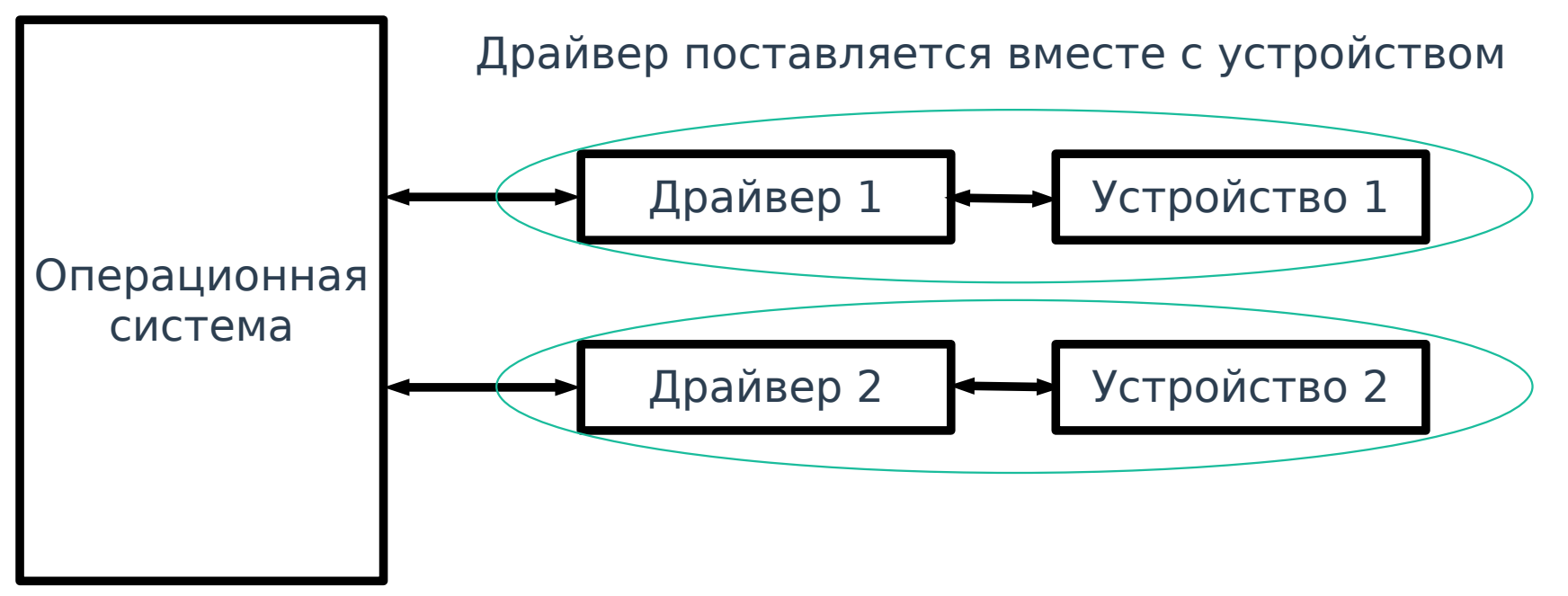

#### Что такое «бездрайверное» сканирование и печать?

#### **FLASH-память - привычное «бездрайверное»** устройство:

Общий драйвер стал частью ОС

система

Общий драйвер Операционная флешки

> Все флешки реализуют единый стандартный протокол и обслуживаются общим драйвером

#### **Что такое «бездрайверное» сканирование и печать?**

#### **И то же самое для принтеров и сканеров:**

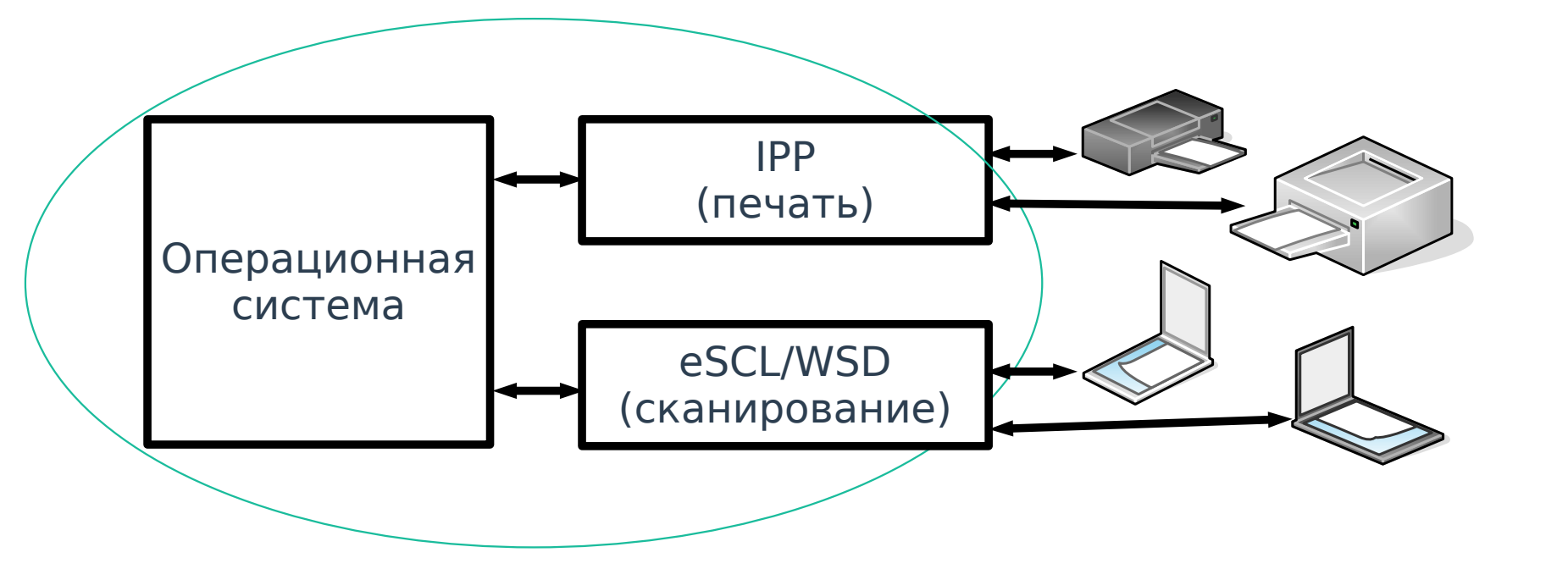

#### **Функциональные компоненты стека**

#### **Компоненты стека обеспечивают следующие функции:**

- 1. Автоматическое обнаружение сетевых устройств
- 2. Поддержку протокола печати
- 3. Поддержку протокола сканирования
- 4. Поддержку несетевых (USB) устройств

## **Стандарты и протоколы**

#### **Существует два основных набора стандартов:**

#### **1) Стандарты от IETF/Apple:**

- DNS-SD для поиска устройств
- IPP для печати
- eSCL для сканирования
- Этот набор стандартов известен как IPP everywhere (в части печати), Bonjour Printing/Airprint (начиная с 1.4 включает сканирование), Mopria printing/scanning

#### **2) Стандарты от Microsoft (Web Services For Devices):**

- WS-Discovery для поиска устройств
- WS-Print/WS-Scan для печати и сканирования
- Проведен, как набор стандартов Web Consortium (w3c) и немного отличается от спецификации от Microsoft

#### **Актуальность стандартов**

- **Практически все бездрайверные принтеры пoддерживают протоколы IETF/Apple (DNS-SD, IPP). Поэтому поддержка WSD для печати не имеет особого смысла**
- Сканеры активно используются оба набора **протоколов (DNS-SD+eSCL, WS-Discovery+WS-Scan), и разные устройства поддерживают разные варианты. Поэтому в драйвере приходится поддерживать оба стандарта**

## **Поддержка «бездрайверных» протоколов устройствами**

- **Практически все сетевые принтеры и многие с USB подключением поддерживают бездрайверную печать**
- **Поддержка сканерами бездрайверного сканирования пока не настолько полная, но имеет тенденцию к росту**
- **Часть устройств реализуют полную функциональность (высокие разрешения изображений, расширеное управление сканером и т.п.) только через проприетарные протоколы**
- **В перспективе нескольких лет, вероятно, всё сканирование и печать будут бездрайверными**

## Основные компоненты стека в ОС Linux

- Avahi реализует DNS-SD (автоматическое обнаружение сетевых устройств)
- CUPS реализует протокол печати IPP
- sane-airscan протоколы сканирования eSCL и WS-Scan, обнаружение WSD устройств с помощью протокола WS-Discovery
- ipp-usb поддержка USB устройств

## **sane-airscan — драйвер сканера с поддержкой двух протоколов (eSCL/WSD)**

- **Написан на C (около 20К строк кода)**
- **Два протокола в одном драйвере**
- **Более 170 поддерживаемых устройств (оттестированных пользователями). Примерно 1/3 из них - WSD-only**
- **Входит во все дистрибутивы Linux, в \*BSD, в ChromeOS**

#### sane-airscan — технические особенности

- Одно физическое устройство может быть обнаружени в сети в нескольких ипостасях: IPv4/IPv6, HTTP/HTTPS, eSCL/WSD и т.п. Сведение их вместе, так, чтобы показывать пользователю именно физические устройства - достаточно непростая задача, занимает около 1/4 кодовой базы драйвера
- SANE позволяет запустить сканированив в фоновом режиме, но требует чтобы драйвер мог вернуть фактические параметры изображения сразу после запуска сканирования. Однако драйверу они доступны только после получения изображения. Приходится возвращать не фактические, а запрошенные параметры, а потом приводить изображение в соответствие им. Это позволяет корректно реализовать функцию Cancel

## **Поддержка USB — техническая сторона**

- **До сих пор мы говорили больше о сетевых устройствах. Однако есть устройства без сети (с USB-подключением)**
- Для них разработан стандарт IPP over USB (Class **7, subclass 1, protocol 4)**
- Его вернее было бы назвать HTTP over USB, и он **поддерживает все основанные на HTTP протоколы: IPP, eSCL и даже веб-консоль**
- **Суть протокола в том, что HTTP-обмен производится прямо через USB endpoint**

# **ippusbxd — ранняя реализация**

- Первая попытка реализовать IPP over USB в Linux **называлась ippusbxd. Подход был очень простой: программа принимала TCP-соединения и пробрасывала их в USB**
- **В отличии от TCP, в USB нет понятия «закрытия соединения». Поэтому если клиент обрывал HTTPтранзакцию «на полуслове», в буферах USB застревала или часть запроса или часть ответа, и терялась синхронизация между устройством и хостом**
- **Поэтому работало это не очень надежно. Печать и сканирование иногда работали, веб-консоль не работала совсем**

### **ipp\_usb — современная реализация**

- **В отличии от ippusbxd, ipp-usb «понимает» протокол HTTP и является полноценным HTTP-proxy**
- **Если устройство видит начало HTTP-транзакции, транзакция всегда корректно доводится до конца, при любом поведении HTTP-клиента**
- **Написан на Go**
- **Входит во все дистрибутивы Linux. Недавно появился порт на FreeBSD. В ChromeOS не входит из-за большого размера исполняемого файла, но послужил основой их собственной реализации**

**С какими проблемами приходилось сталкиваться при разработке**

- **Отладка по переписке необходимо очень тщательно структурировать логи**
- Во время работы над sane-airscan, спецификация **протокола eSCL еще не была опубликована (приходилось полагаться на reverse engineering)**
- **Много ошибок в прошивках устройств. Вплоть до того, что немного слишком «вольно» отформатированный XML-запрос (с незначащими пробелами) может перезагрузить устройство**

#### **Сканирование: статус и перспективы**

- **sane-airscan добавил в Linux/BSD поддержку целого класса устройств**
- **Несовместимые (не поддерживающие eSCL/WSD) устройства пока встречаются, но новые устройства все чаще и чаще поддерживают бездрайверные протоколы**
- **Пока встречаются устройства, которые реализуют более полную функциональность через проприетарные протоколы, чем через eSCL/WSD. Например, более высокие разрешения, управление яркостью и т.п.**
- **В Windows 11 появился драйвер eSCL-сканера. Поддержка WSD в перспективе, вероятно, умрет**
- **В перспективе нескольких лет, вероятно, все устройства будут бездрайверными**

# **IPP over USB: проблемы, статус и перспективы**

- **Специфическая для IPP over USB проблема: ipp-usb блокирует доступ к устройству проприетарных драйверов. Приходится выбирать, или ippusb, или они**
- **Теоретически, ipp-usb мог бы занимать USB-интерфейсы только когда он их на самом деле использует. Но существуют устройства, которые нестабильно работают в «смешанном» режиме, и долю их трудно оценить. Поэтому «смешанный» режим сознательно не реализован**
- **Из-за этого ipp-usb иногда «ломает» доступ к устройству, которое без него работало (с проприетарными драйверами)**
- **Хорошего решения пока нет**
- **Но в целом, существует консенсус, что польза от ipp-usb превышает вред**

**18**

● **Как и со сканерами, новые устройства все лучше и лучше поддерживают этот протокол**

# **Как попасть во все дистрибутивы Linux**

- Востребованный проект, решающий существующую **проблему пользователей**
- **Наличие бинарных пакетов под популярные дистрибутивы (я использовал OpenSUSE build services для их сборки)**
- **Участие в форумах пользователей и разработчиков**
- Активная поддержка пользователей с проблемами
- **После того, как попадете в Fedora/Debian/Ubuntu, дальше «пойдет само»**
- **Это занимает примерно 1 год**

## **Спасибо за внимание**

#### **Здесь доклад более формальный. Я так же описал эту историю, как личный опыт в статье на Хабре: https://habr.com/ru/articles/751214/**

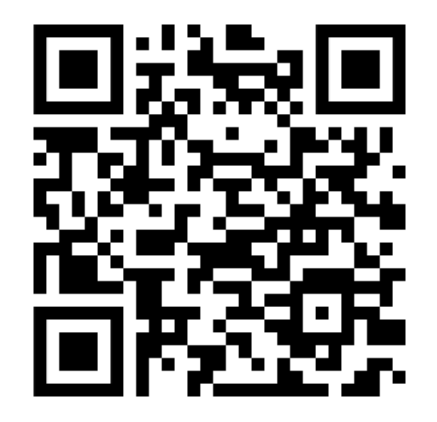

**Спасибо за внимание, готов ответить на вопросы**

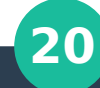